## Optimizing Workflow for CESM

### Sheri Mickelson ASAP/TDD/CISL CSEG/CGD

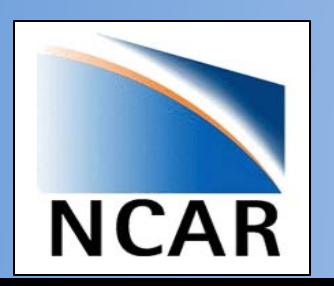

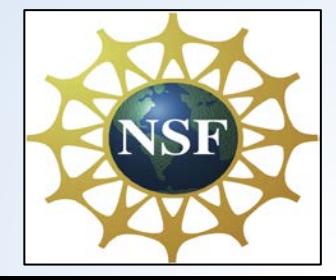

Thanks to all of the CESM workflow refactor team for their work and guidance

- Ben Andre
- Alice Bertini
- John Dennis
- Jim Edwards
- Mary Haley
- Jean-Francois Lamarque
- Michael Levy
- Sheri Mickelson
- Kevin Paul
- Sean Santos
- Jay Shollenberger
- Gary Strand
- Mariana Vertenstein

### Current CESM Workflow

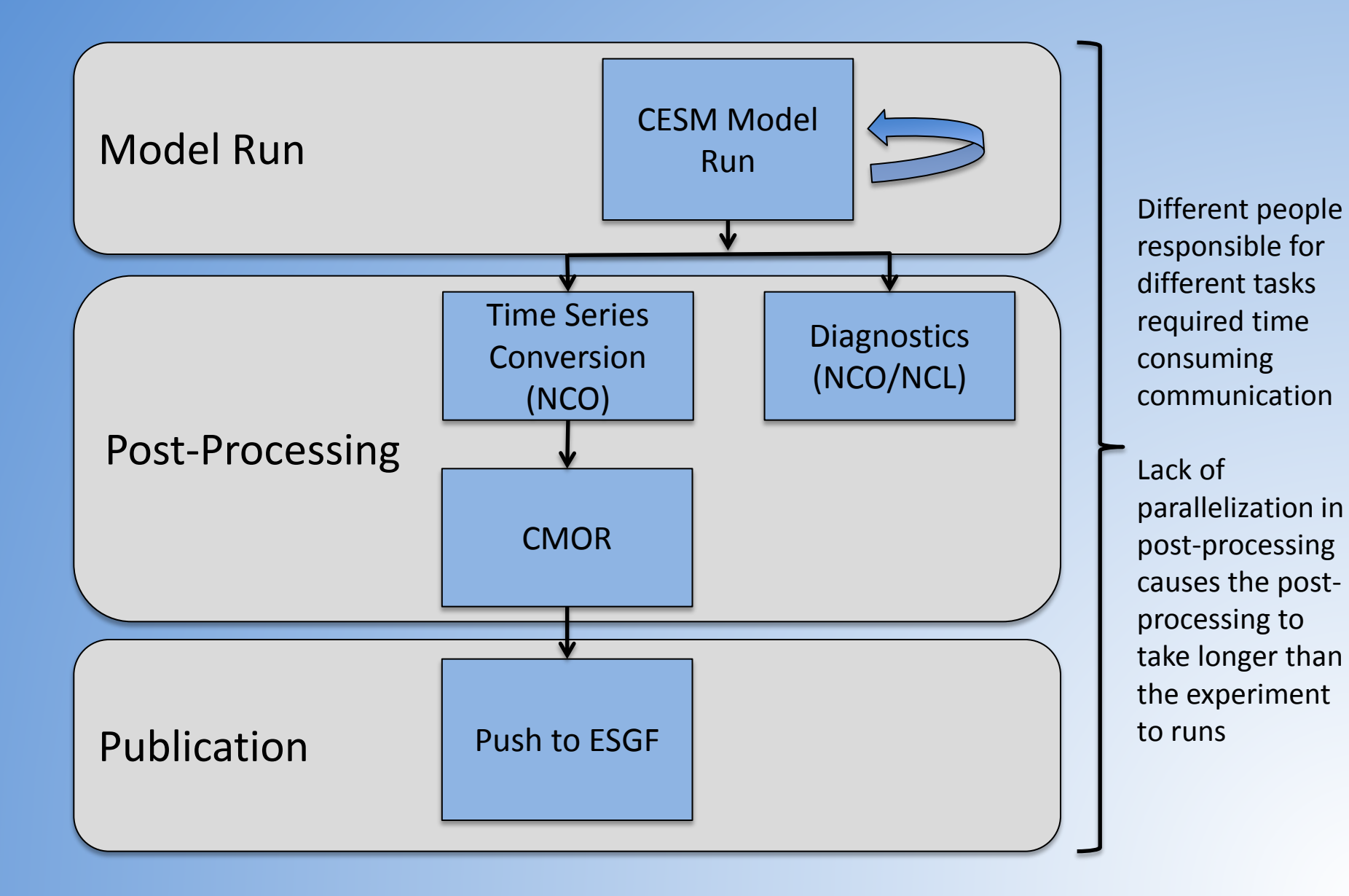

### Goals For New CESM/CMIP6 Workflow

- Improve orchestration of the workflow and add in automation
- Examine the individual pieces of the workflow and improve where necessary
- Add parallelization into the workflow
- Create more formal project management tools

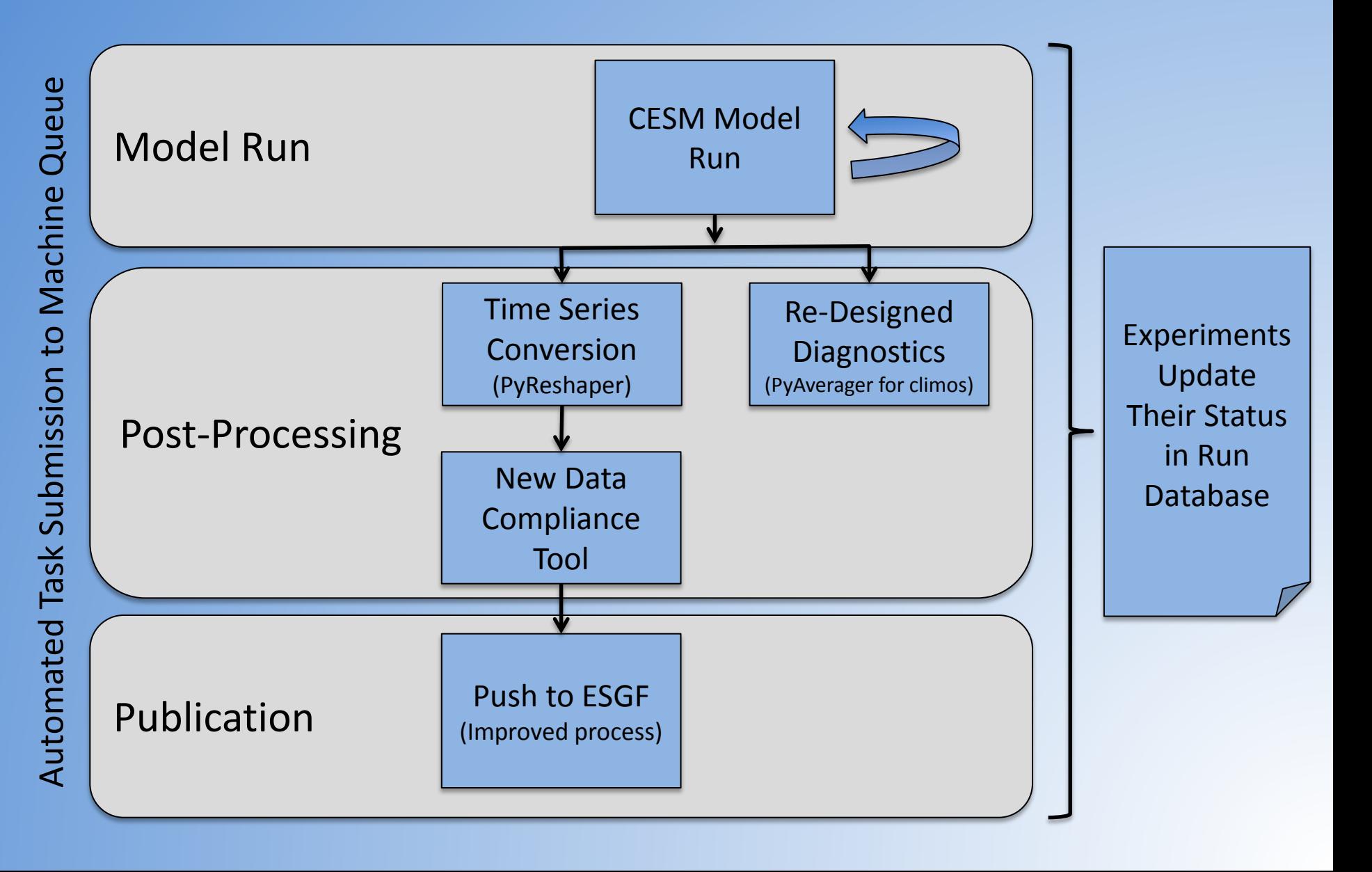

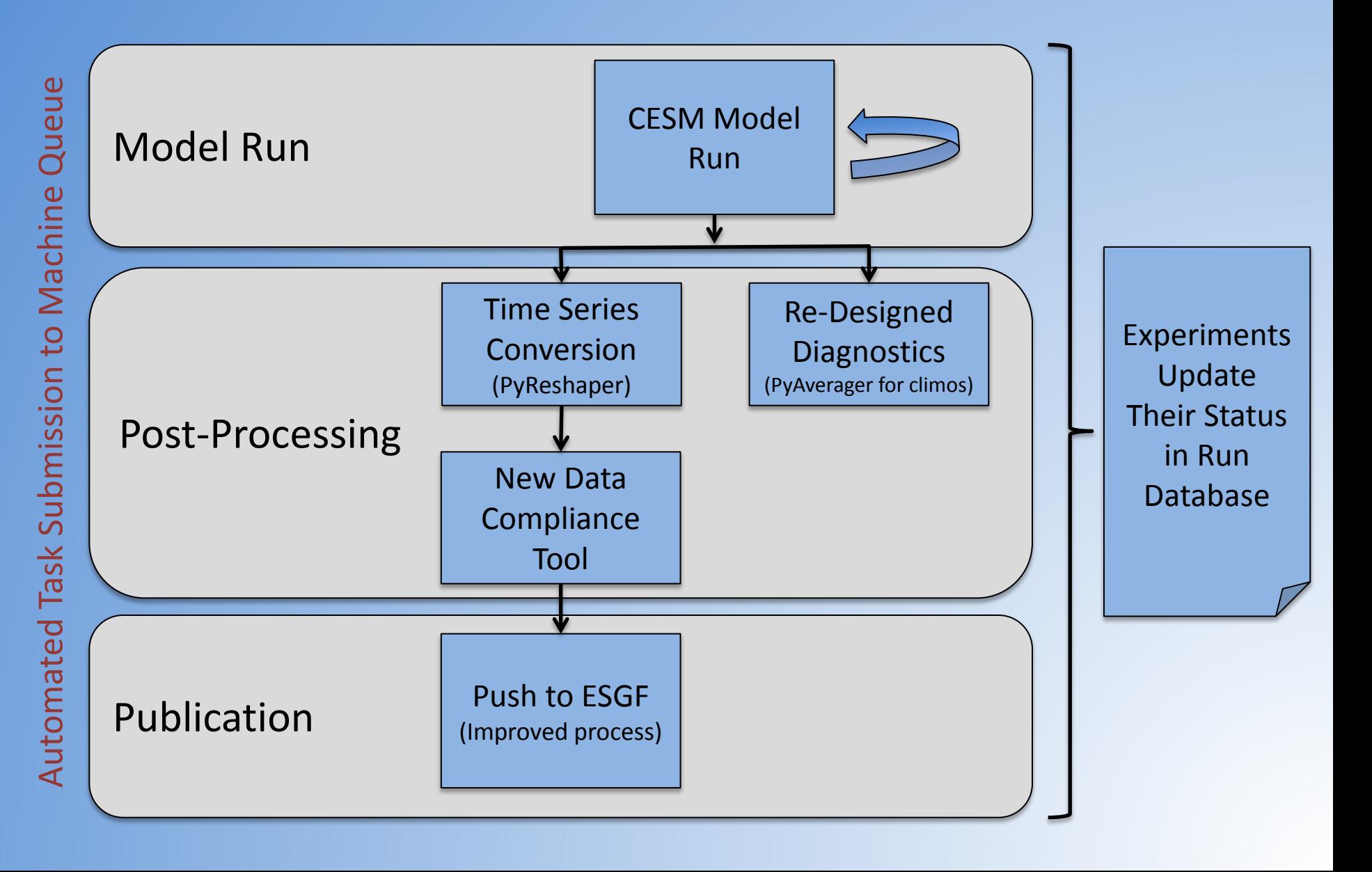

Simple diagram, but a lot going on behind the scenes …

Orchestration and automating the submission of CESM and post-processing tasks

- Users are able to turn post-processing tasks on/off and select date ranges to process
- Based on selections, post-processing jobs will automatically be submitted to the queuing system

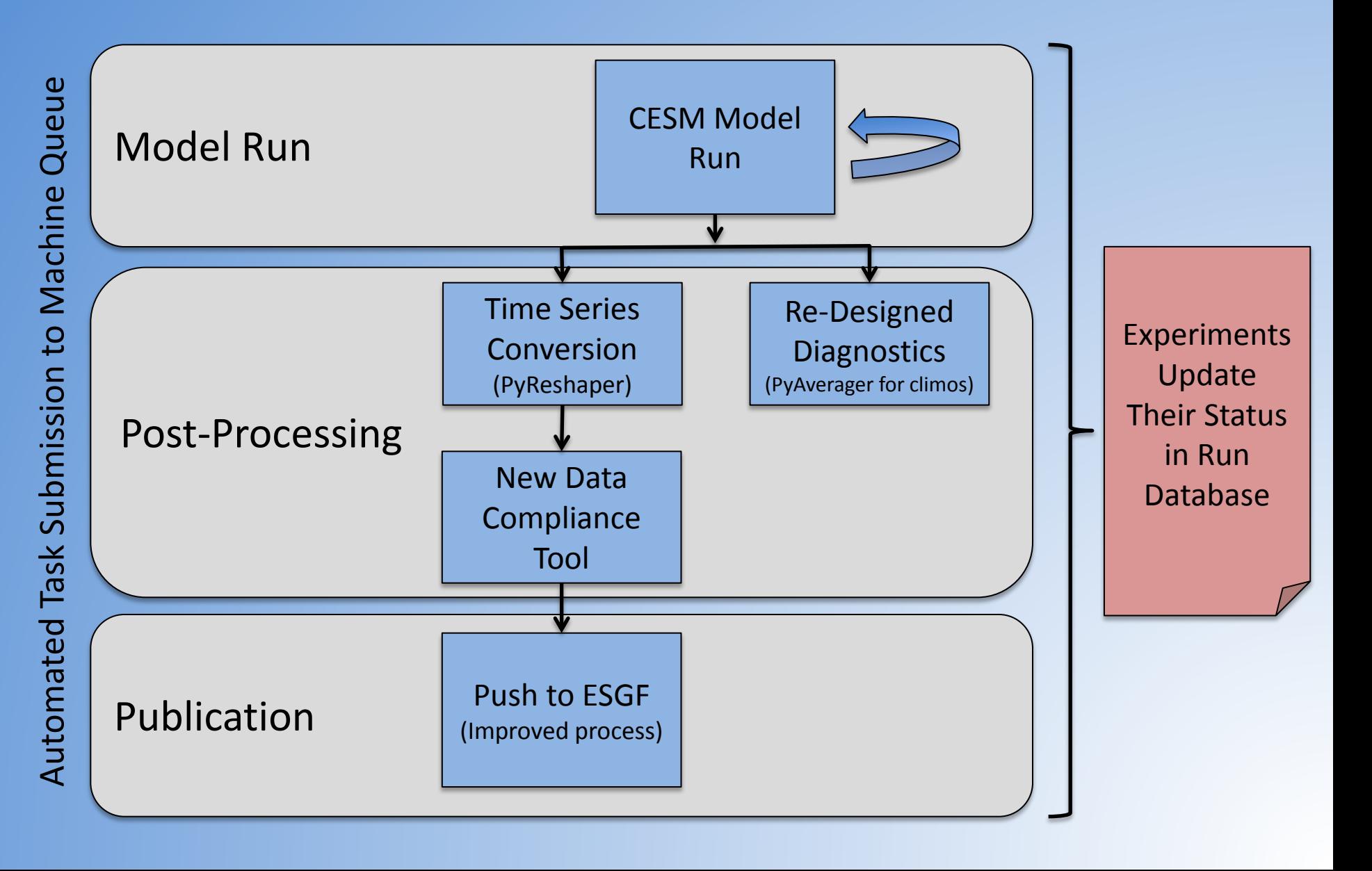

### Enhancements to the Run Database

- There will be a separate section for CMIP6 experiments
- All experiments will update status to the database (simulation progress/color coded run status)
- CMIP6 timeline views
- Resource tracking (i.e. available disk space)
- Optional link to diagnostic web pages

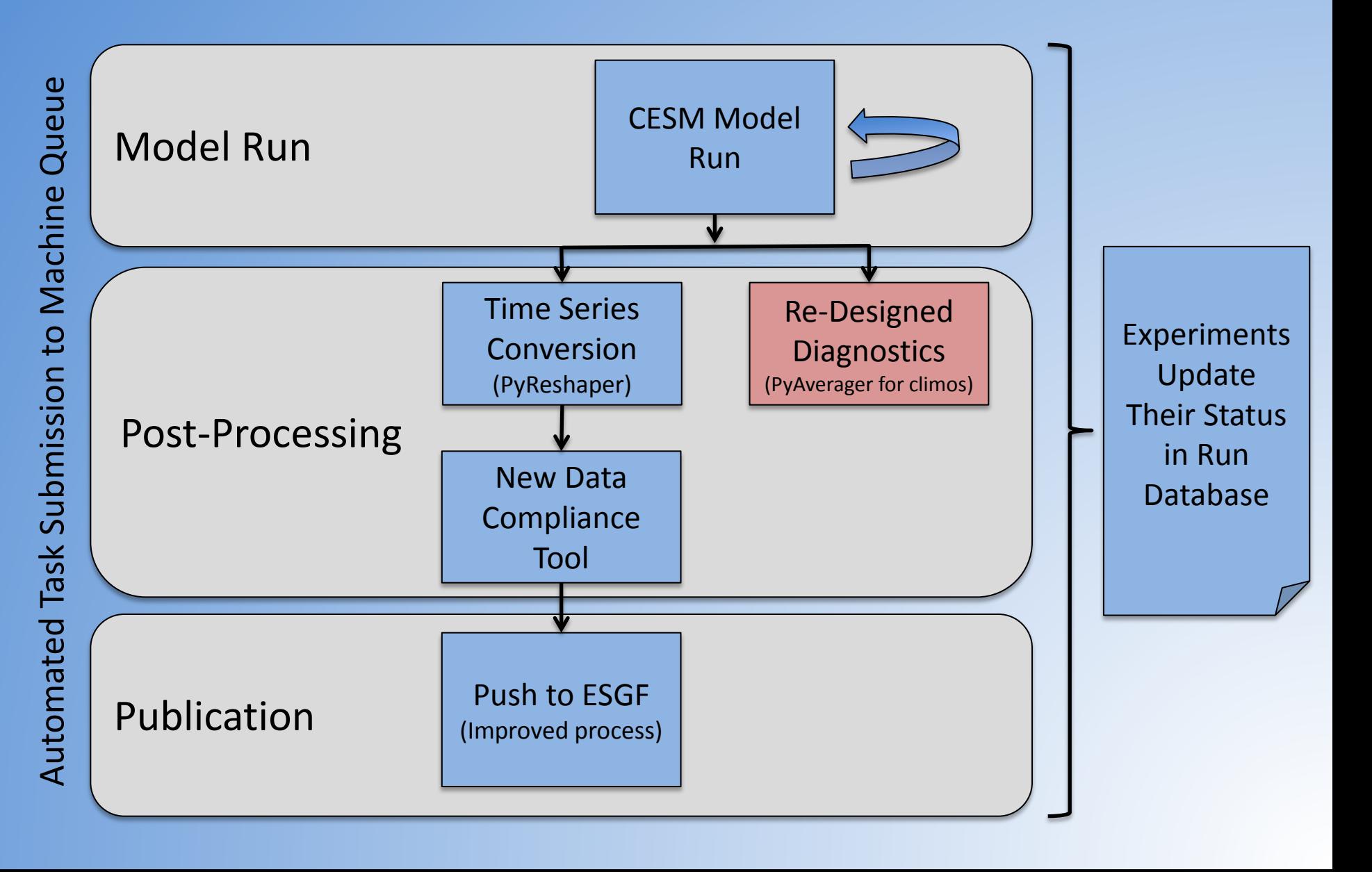

## Re-Design of Diagnostic Packages

- Can be automatically ran as part of a CESM run, but they still maintain the capability to ran standalone
	- Configured through XML Options
	- Sets up a Python Virtual Environment for users
- Instead of NCO, use the PyAverager to create the climatology files (from either time slice or time series files)
- Runs the same NCL plotting scripts in parallel

### **Climatology Files Created by the AMWG, OMWG, Land and Ice Diagnostic Packages**

### **ATM - SE**

b.e12.B1850C5CN.ne30\_g16.init.ch.027.cam.h0\_07\_climo.nc b.e12.B1850C5CN.ne30\_g16.init.ch.027.cam.h0\_DJF\_climo.nc b.e12.B1850C5CN.ne30\_g16.init.ch.027.cam.h0\_01\_climo.nc b.e12.B1850C5CN.ne30\_g16.init.ch.027.cam.h0\_08\_climo.nc b.e12.B1850C5CN.ne30\_g16.init.ch.027.cam.h0\_JJA\_climo.nc b.e12.B1850C5CN.ne30\_g16.init.ch.027.cam.h0\_02\_climo.nc b.e12.B1850C5CN.ne30\_g16.init.ch.027.cam.h0\_03\_climo.nc b.e12.B1850C5CN.ne30\_g16.init.ch.027.cam.h0\_10\_climo.nc b.e12.B1850C5CN.ne30\_g16.init.ch.027.cam.h0\_SON\_climo.nc b.e12.B1850C5CN.ne30\_g16.init.ch.027.cam.h0\_04\_climo.nc b.e12.B1850C5CN.ne30\_g16.init.ch.027.cam.h0\_11\_climo.nc b.e12.B1850C5CN.ne30\_g16.init.ch.027.cam.h0\_05\_climo.nc b.e12.B1850C5CN.ne30\_g16.init.ch.027.cam.h0\_12\_climo.nc b.e12.B1850C5CN.ne30\_g16.init.ch.027.cam.h0\_06\_climo.nc b.e12.B1850C5CN.ne30\_g16.init.ch.027.cam.h0\_ANN\_climo.nc

b.e12.B1850C5CN.ne30\_g16.init.ch.027.cam.h0\_09\_climo.nc b.e12.B1850C5CN.ne30\_g16.init.ch.027.cam.h0\_MAM\_climo.nc

### **ICE**

ice\_vol\_b.e12.B1850C5CN.ne30\_g16.init.ch.027\_1-10.nc b.e12.B1850C5CN.ne30\_g16.init.ch.027.cice.h\_amj\_climo.nc b.e12.B1850C5CN.ne30\_g16.init.ch.027.cice.h\_ANN\_climo.nc b.e12.B1850C5CN.ne30\_g16.init.ch.027.cice.h\_jas\_climo.nc b.e12.B1850C5CN.ne30\_g16.init.ch.027.cice.h\_jfm\_climo.nc b.e12.B1850C5CN.ne30\_g16.init.ch.027.cice.h\_ond\_climo.nc

### **LND**

b.e12.B1850C5CN.ne30\_g16.init.ch.027.clm2.h0\_ANN\_ALL.nc b.e12.B1850C5CN.ne30\_g16.init.ch.027.clm2.h0\_JJA\_climo.nc b.e12.B1850C5CN.ne30\_g16.init.ch.027.clm2.h0\_SON\_climo.nc b.e12.B1850C5CN.ne30\_g16.init.ch.027.clm2.h0\_ANN\_climo.nc b.e12.B1850C5CN.ne30\_g16.init.ch.027.clm2.h0\_MAM\_climo.nc b.e12.B1850C5CN.ne30\_g16.init.ch.027.clm2.h0\_DJF\_climo.nc b.e12.B1850C5CN.ne30\_g16.init.ch.027.clm2.h0\_JJA\_means.nc b.e12.B1850C5CN.ne30\_g16.init.ch.027.clm2.h0\_SON\_means.nc b.e12.B1850C5CN.ne30\_g16.init.ch.027.clm2.h0\_ANN\_means.nc b.e12.B1850C5CN.ne30\_g16.init.ch.027.clm2.h0\_MAM\_means.nc b.e12.B1850C5CN.ne30\_g16.init.ch.027.clm2.h0\_DJF\_means.nc b.e12.B1850C5CN.ne30\_g16.init.ch.027.clm2.h0\_MONS\_means.nc

### **OCN**

Arc\_hor\_mean\_hor.meanConcat.b.e12.B1850C5CN.ne30\_g16.init.ch.027.pop.h\_0001-0010.nc Hud\_hor\_mean\_hor.meanConcat.b.e12.B1850C5CN.ne30\_g16.init.ch.027.pop.h\_0001-0010.nc Atl\_hor\_mean\_hor.meanConcat.b.e12.B1850C5CN.ne30\_g16.init.ch.027.pop.h\_0001-0010.nc Ind\_hor\_mean\_hor.meanConcat.b.e12.B1850C5CN.ne30\_g16.init.ch.027.pop.h\_0001-0010.nc Lab\_hor\_mean\_hor.meanConcat.b.e12.B1850C5CN.ne30\_g16.init.ch.027.pop.h\_0001-0010.nc Gin\_hor\_mean\_hor.meanConcat.b.e12.B1850C5CN.ne30\_g16.init.ch.027.pop.h\_0001-0010.nc Sou\_hor\_mean\_hor.meanConcat.b.e12.B1850C5CN.ne30\_g16.init.ch.027.pop.h\_0001-0010.nc Glo\_hor\_mean\_hor.meanConcat.b.e12.B1850C5CN.ne30\_g16.init.ch.027.pop.h\_0001-0010.nc Pac\_hor\_mean\_hor.meanConcat.b.e12.B1850C5CN.ne30\_g16.init.ch.027.pop.h\_0001-0010.nc

b.e12.B1850C5CN.ne30\_g16.init.ch.027.pop.h.0001.nc b.e12.B1850C5CN.ne30\_g16.init.ch.027.pop.h.0002.nc b.e12.B1850C5CN.ne30\_g16.init.ch.027.pop.h.0003.nc b.e12.B1850C5CN.ne30\_g16.init.ch.027.pop.h.0004.nc b.e12.B1850C5CN.ne30\_g16.init.ch.027.pop.h.0005.nc b.e12.B1850C5CN.ne30\_g16.init.ch.027.pop.h.0006.nc b.e12.B1850C5CN.ne30\_g16.init.ch.027.pop.h.0007.nc b.e12.B1850C5CN.ne30\_g16.init.ch.027.pop.h.0008.nc b.e12.B1850C5CN.ne30\_g16.init.ch.027.pop.h.0009.nc b.e12.B1850C5CN.ne30\_g16.init.ch.027.pop.h.0010.nc b.e12.B1850C5CN.ne30\_g16.init.ch.027.pop.h\_01\_climo.nc b.e12.B1850C5CN.ne30\_g16.init.ch.027.pop.h\_02\_climo.nc b.e12.B1850C5CN.ne30\_g16.init.ch.027.pop.h\_03\_climo.nc b.e12.B1850C5CN.ne30\_g16.init.ch.027.pop.h\_04\_climo.nc b.e12.B1850C5CN.ne30\_g16.init.ch.027.pop.h\_05\_climo.nc b.e12.B1850C5CN.ne30\_g16.init.ch.027.pop.h\_06\_climo.nc b.e12.B1850C5CN.ne30\_g16.init.ch.027.pop.h\_07\_climo.nc mavg.0001-0010.nc b.e12.B1850C5CN.ne30\_g16.init.ch.027.pop.h\_08\_climo.nc b.e12.B1850C5CN.ne30\_g16.init.ch.027.pop.h\_09\_climo.nc b.e12.B1850C5CN.ne30\_g16.init.ch.027.pop.h\_10\_climo.nc b.e12.B1850C5CN.ne30\_g16.init.ch.027.pop.h\_11\_climo.nc b.e12.B1850C5CN.ne30\_g16.init.ch.027.pop.h\_12\_climo.nc b.e12.B1850C5CN.ne30\_g16.init.ch.027.pop.h\_mocm.nc b.e12.B1850C5CN.ne30\_g16.init.ch.027.pop.h\_moc.nc tavg.0001-0010.nc

# Climatology **Filles are Created**

### **Climatology Files Created by the AMWG, OMWG, Land and Ice Diagnostic Packages**

### **ATM - SE**

b.e12.B1850C5CN.ne30\_g16.init.ch.027.cam.h0\_07\_climo.nc b.e12.B1850C5CN.ne30\_g16.init.ch.027.cam.h0\_DJF\_climo.nc b.e12.B1850C5CN.ne30\_g16.init.ch.027.cam.h0\_01\_climo.nc b.e12.B1850C5CN.ne30\_g16.init.ch.027.cam.h0\_08\_climo.nc b.e12.B1850C5CN.ne30\_g16.init.ch.027.cam.h0\_JJA\_climo.nc b.e12.B1850C5CN.ne30\_g16.init.ch.027.cam.h0\_02\_climo.nc b.e12.B1850C5CN.ne30\_g16.init.ch.027.cam.h0\_09\_climo.nc b.e12.B1850C5CN.ne30\_g16.init.ch.027.cam.h0\_MAM\_climo. b.e12.B1850C5CN.ne30\_g16.init.ch.027.cam.h0\_03\_climo.nc b.e12.B1850C5CN.ne30\_g16.init.ch.027.cam.h0\_10\_climo.nc b.e12.B1850C5CN.ne30\_g16.init.ch.027.cam.h0\_SON\_climo.nc b.e12.B1850C5CN.ne30\_g16.init.ch.027.cam.h0\_04\_climo.nc b.e12.B1850C5CN.ne30\_g16.init.ch.027.cam.h0\_11\_climo.nc b.e12.B1850C5CN.ne30\_g16.init.ch.027.cam.h0\_05\_climo.nc b.e12.B1850C5CN.ne30\_g16.init.ch.027.cam.h0\_12\_climo.nc b.e12.B1850C5CN.ne30\_g16.init.ch.027.cam.h0\_06\_climo.nc b.e12.B1850C5CN.ne30\_g16.init.ch.027.cam.h0\_ANN\_climo.nc

b.e12.B1850C5CN.ne30\_g16.init.ch.027.cice.h\_ANN\_climo.nc b.e12.B1850C5CN.ne30\_g16.init.ch.027.cice.h\_jas\_climo.nc b.e12.B1850C5CN.ne30\_g16.init.ch.027.cice.h\_jfm\_climo.nc b.e12.B1850C5CN.ne30\_g16.init.ch.027.cice.h\_ond\_climo.nc

**ICE**

b.e12.B1850C5CN.ne30\_g16.init.ch.027.clm2.h0\_ANN\_means.nc b.e12.B1850C5CN.ne30\_g16.init.ch.027.clm2.h0\_M

### **OCN**

b.e12.B1850C5CN.ne30\_g16.init.ch.027.pop.h.0005.nc b.e12.B1850C5CN.ne30\_g16. b.e12.B1850C5CN.ne30\_g16.init.ch.027.pop.h\_03\_climo.nc b.e12.B1850C5CN.ne30\_g16.

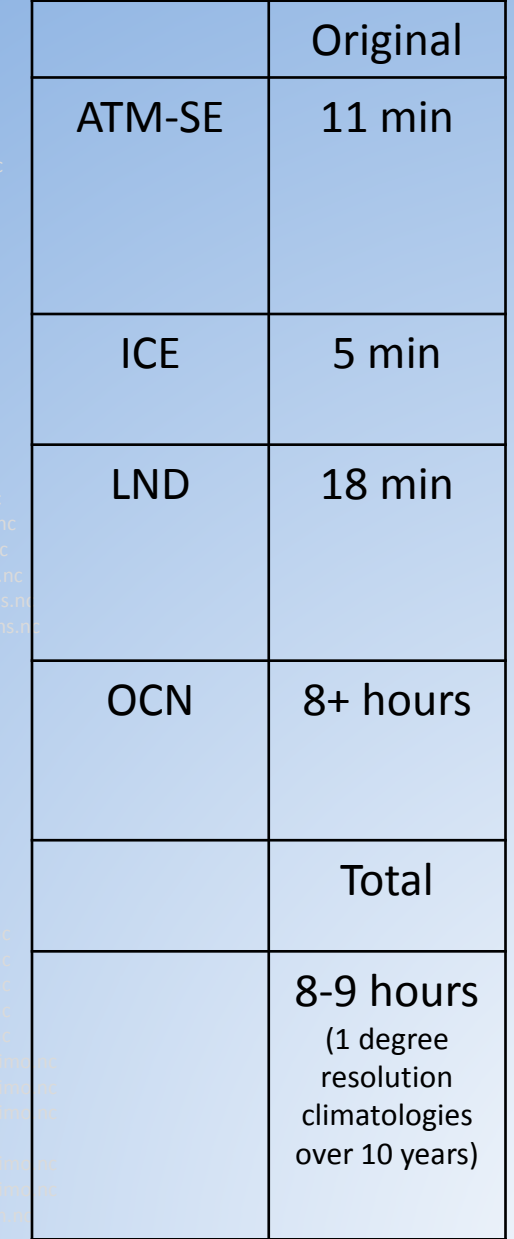

### **Climatology Files Created by the AMWG, OMWG, Land and Ice Diagnostic Packages**

### **ATM - SE**

b.e12.B1850C5CN.ne30\_g16.init.ch.027.cam.h0\_07\_climo.nc b.e12.B1850C5CN.ne30\_g16.init.ch.027.cam.h0\_DJF\_climo.nc b.e12.B1850C5CN.ne30\_g16.init.ch.027.cam.h0\_01\_climo.nc b.e12.B1850C5CN.ne30\_g16.init.ch.027.cam.h0\_08\_climo.nc b.e12.B1850C5CN.ne30\_g16.init.ch.027.cam.h0\_JJA\_climo.nc b.e12.B1850C5CN.ne30\_g16.init.ch.027.cam.h0\_02\_climo.nc b.e12.B1850C5CN.ne30\_g16.init.ch.027.cam.h0\_03\_climo.nc b.e12.B1850C5CN.ne30\_g16.init.ch.027.cam.h0\_10\_climo.nc b.e12.B1850C5CN.ne30\_g16.init.ch.027.cam.h0\_SON\_climo.nc b.e12.B1850C5CN.ne30\_g16.init.ch.027.cam.h0\_04\_climo.nc b.e12.B1850C5CN.ne30\_g16.init.ch.027.cam.h0\_11\_climo.nc b.e12.B1850C5CN.ne30\_g16.init.ch.027.cam.h0\_05\_climo.nc b.e12.B1850C5CN.ne30\_g16.init.ch.027.cam.h0\_ANN\_climo.nc

b.e12.B1850C5CN.ne30\_g16.init.ch.027.cam.h0\_09\_climo.nc b.e12.B1850C5CN.ne30\_g16.init.ch.027.cam.h0\_MAM\_climo.nc

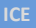

b.e12.B1850C5CN.ne30\_g16.init.ch.027.cice.h\_ANN\_climo.nc b.e12.B1850C5CN.ne30\_g16.init.ch.027.cice.h\_jas\_clim

**B1850C5CN.ne30\_g16.init.ch.027.clm2.h** b.e12.B1850C5CN.ne30\_g16.init.ch.027.clm2.h0\_MAM\_climo.nc b.e12.B1850C5CN.ne30\_g16.init.ch.027.clm2.h0\_DJF\_climo.nc

### **OCN**

Arc\_hor\_mean\_hor.meanConcat.b.e12.B1850C5CN.

b.e12 $\bigcap_{i=1}^n$ 0C5CN.n $i\bigcap_{i=1}^n$ g16.init.ch.027.cice.h\_ifm\_climo.nc b.e12.b250C5CN.ne30\_g16.init.ch.027.cice.h\_ond\_climo.nc

b.e12.B1850C5CN.ne30\_g16.init.ch.027.clm2.h0\_ANN\_ALL.nc b.e12.B1850C5CN.ne30\_g16.init.ch.027.clm2.h0\_JJA\_climo.nc

b.e12.B1850C5CN.ne**30\_g16.init.ch.027.ch.027.ch.027.ch.027.ch.027.ch.027.ch.027.ch.027.ch.027.ch.027.ch.027.ch** 

b.e12.B1850C5CN.ne30\_g16.init.ch.027.pop.h.0005.nc b.e12.B1850C5CN.ne30\_g16.init.ch.027.pop.h.0006.nc b.e12.B1850C5CN.ne30\_g16.init.ch.027.pop.h.0007.nc b.e12.B1850C5CN.ne30\_g16.init.ch.027.pop.h.0008.nc b.e12.B1850C5CN.ne30\_g16.init.ch.027.pop.h\_03\_climo.nc b.e12.B1850C5CN.ne30\_g16.init.ch.027.pop.h\_04\_climo.nc b.e12.B1850C5CN.ne30\_g16.init.ch.027.pop.h\_07\_climo.nc mavg.0001-0010.nc

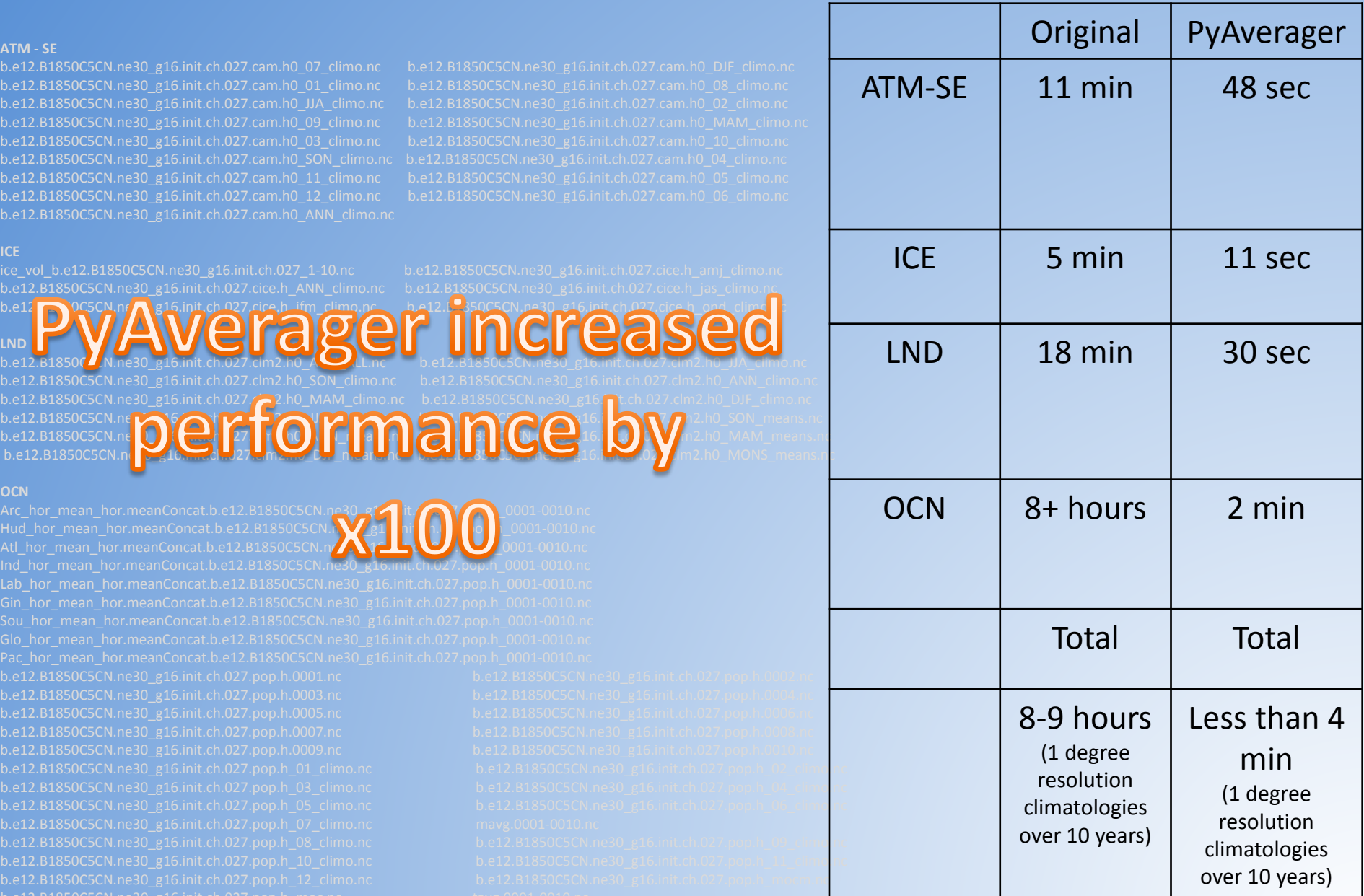

### Partitioning of the PyAverager Tasks

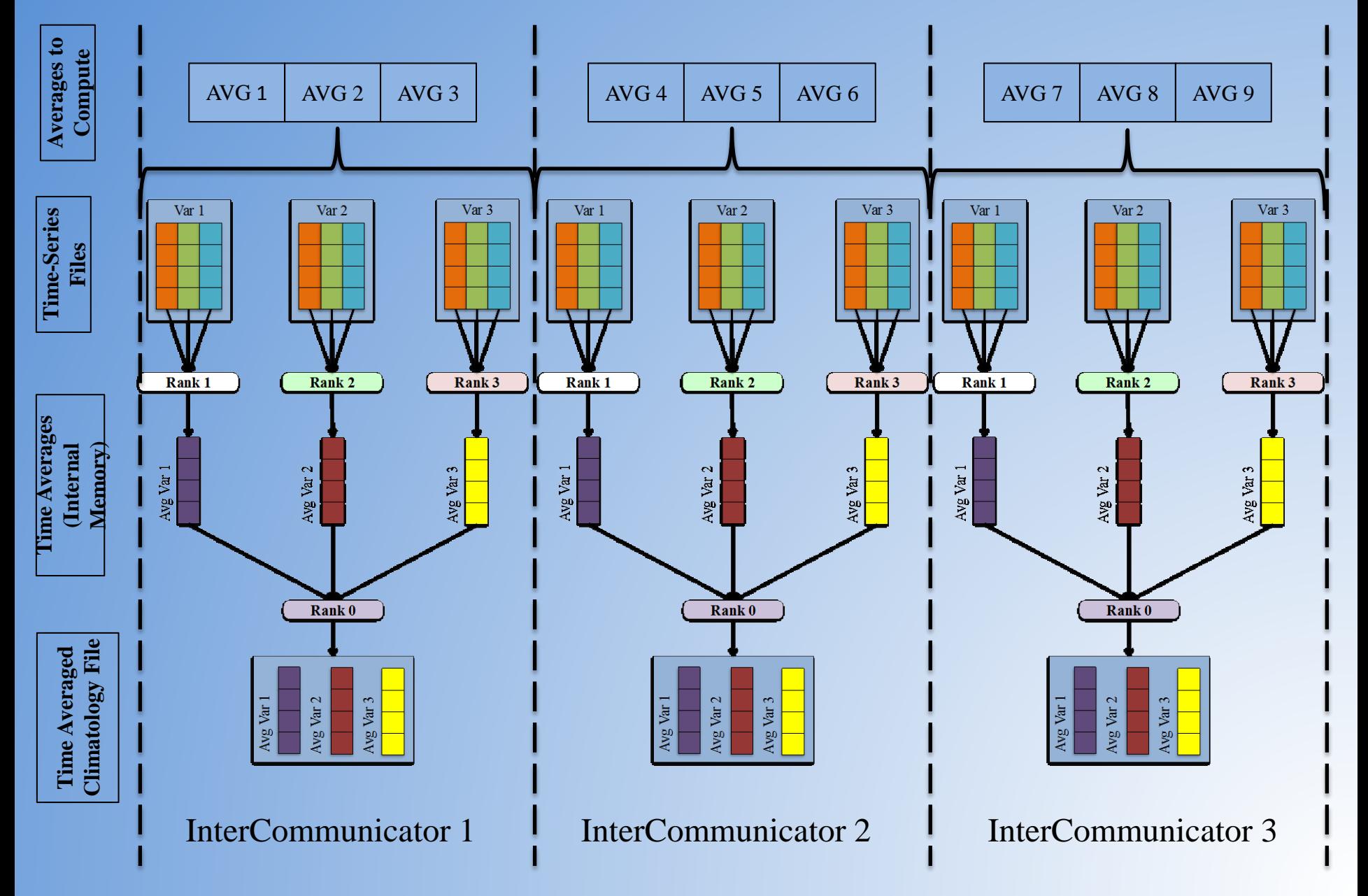

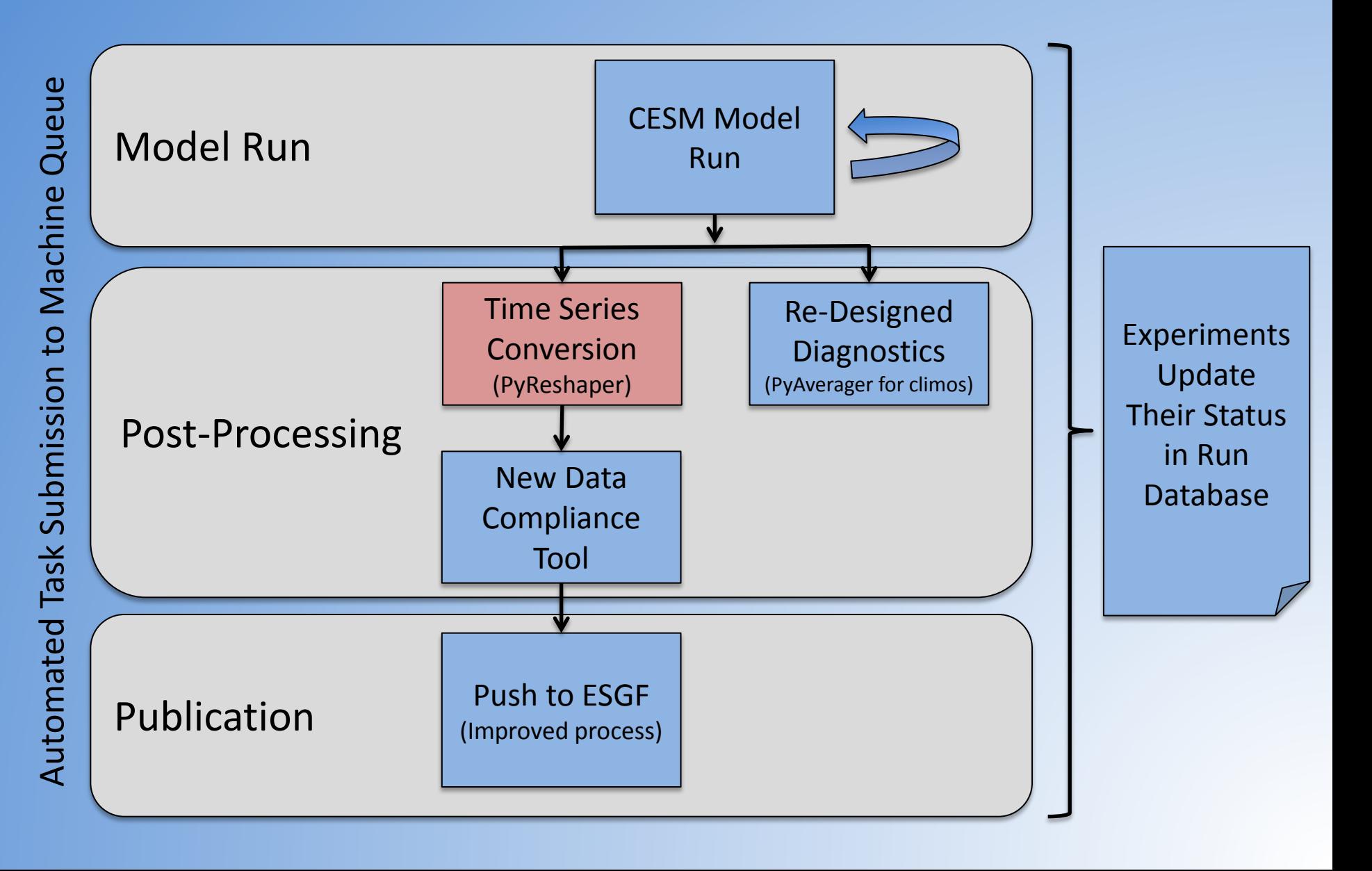

### Time Slice to Time Series Conversion

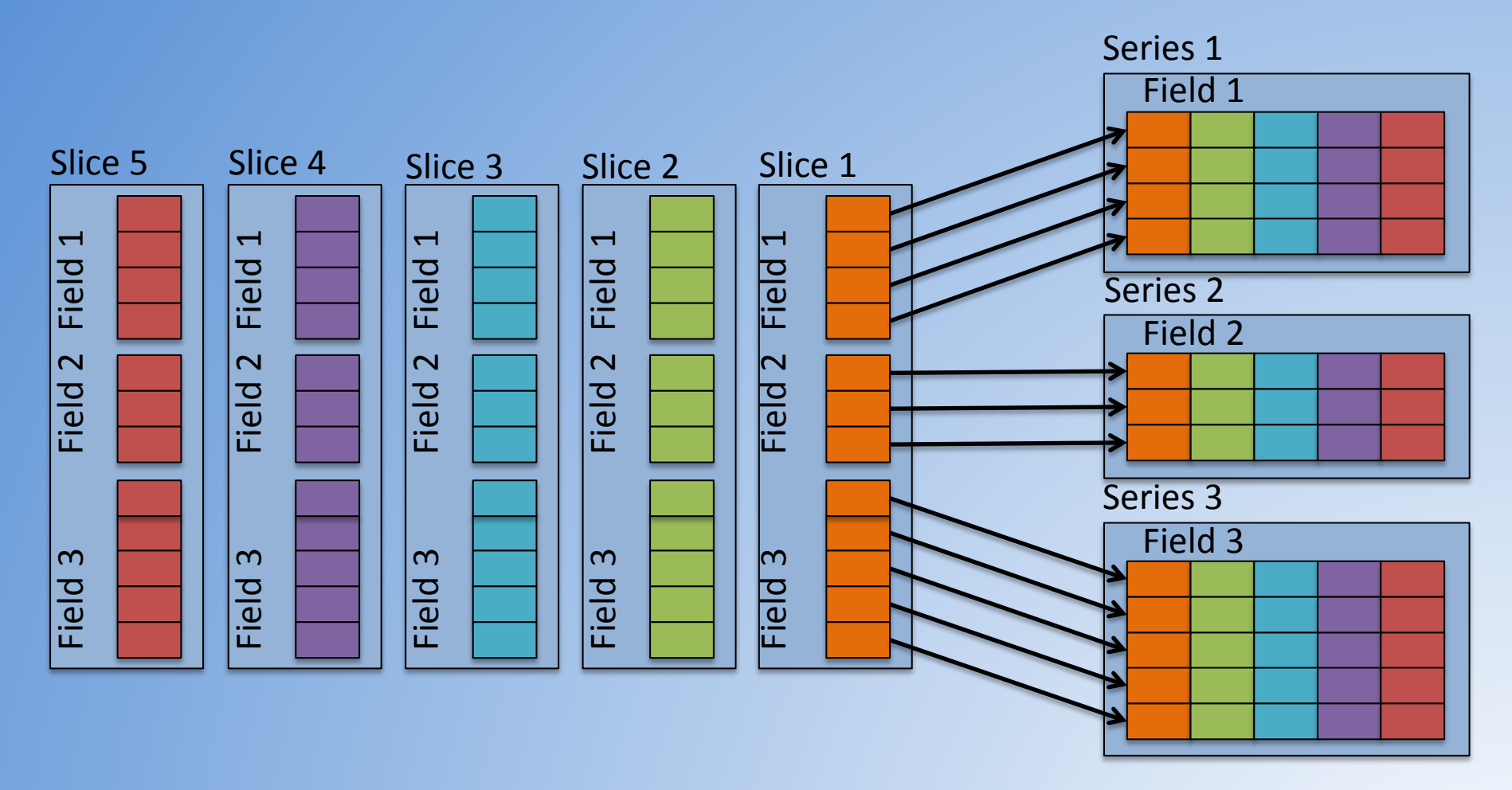

- **This was one of the most expensive CMIP5 post-processing steps**
- The current post-processing suite works in serial using NCO

### Task Parallelization Strategy PyReshaper

Each rank is responsible for writing one (or more) time-series variables to a file

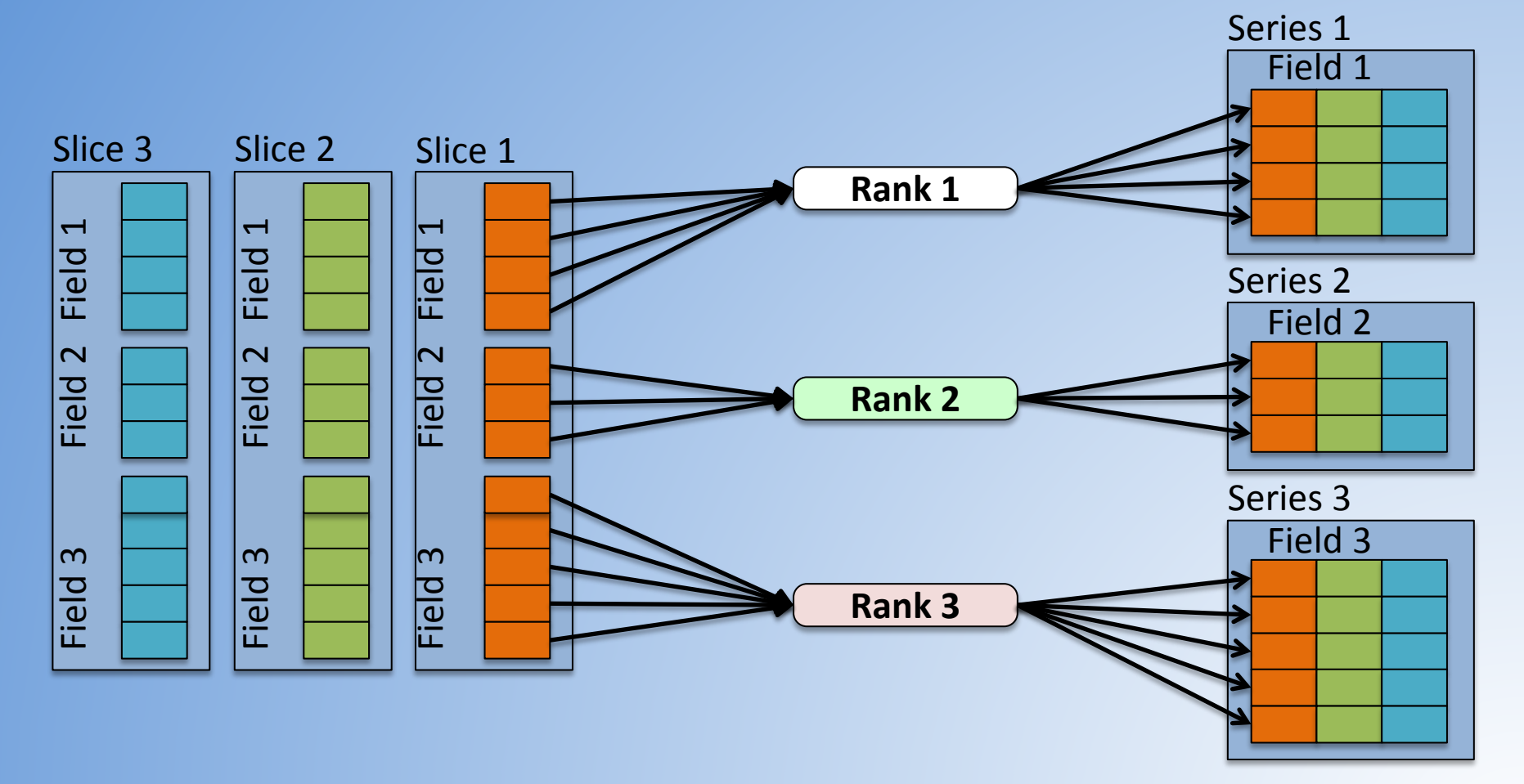

### Time-Slice to Time-Series Conversion

### PyReshaper Timing Statistics

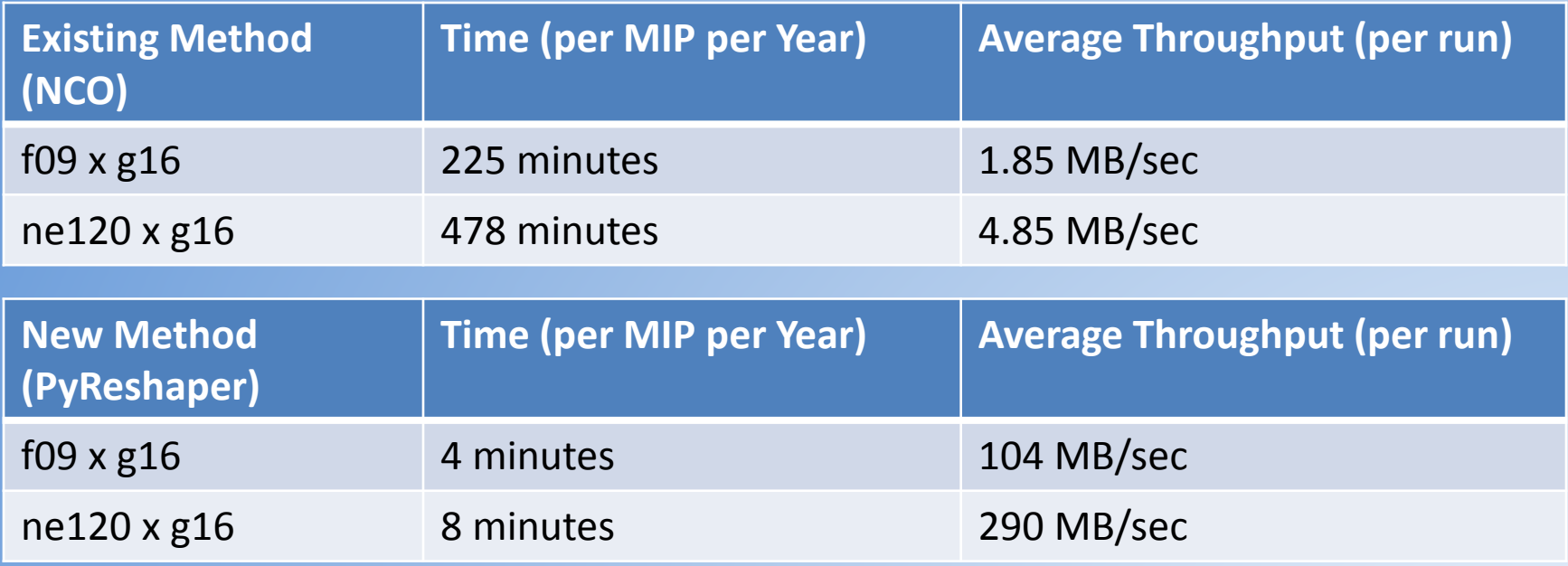

- Times include the approximate full time to convert all component data to NetCDF4
- Conversions were ran on Yellowstone using 4 nodes/4 cores (16 cores total)
- We can expect a 2X increase in throughput if we double core counts for lowresolution data
- We can expect a 3X increase in throughput if we double core counts for highresolution data

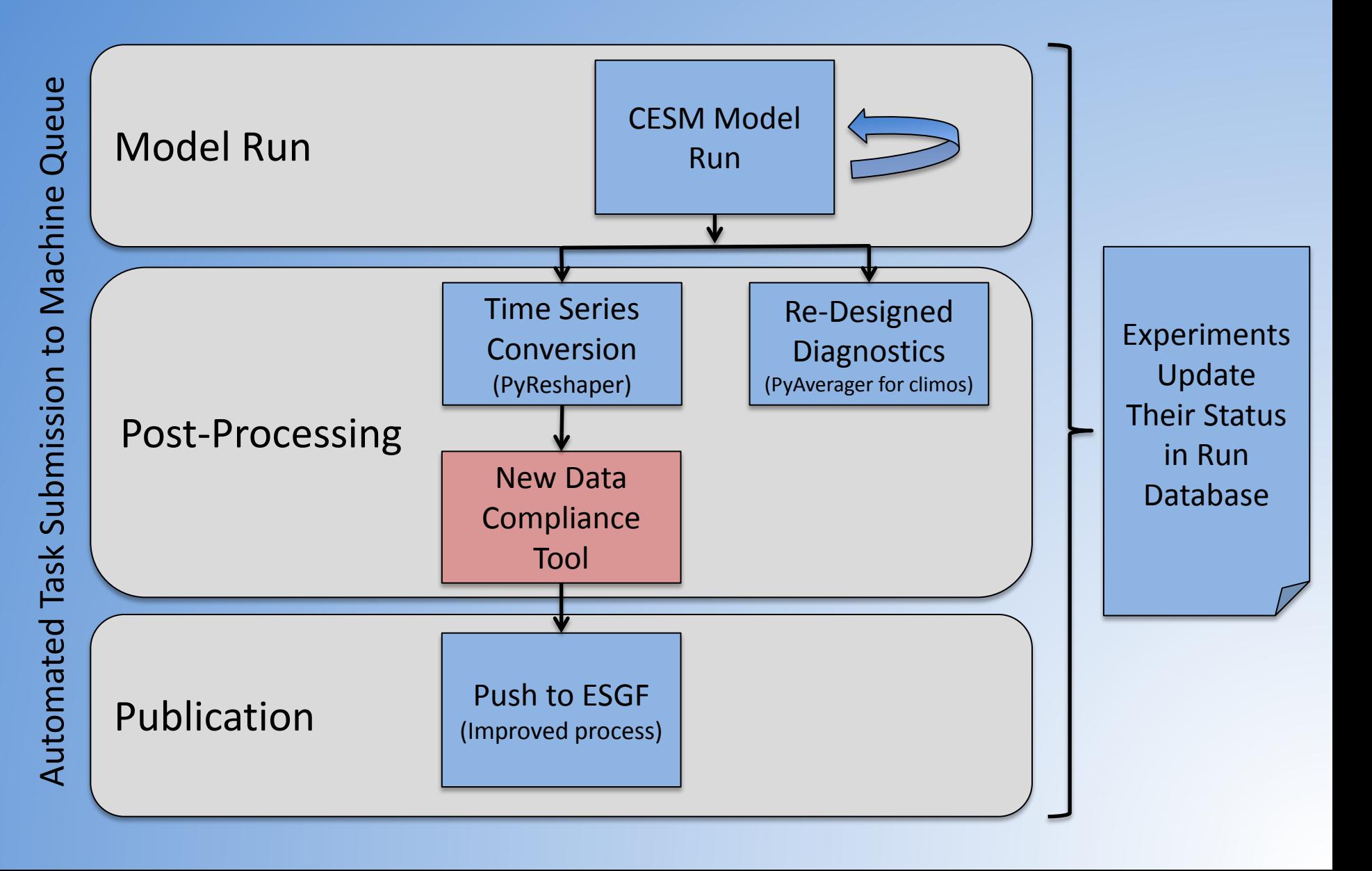

## Data Compliance Tool

- Two Main Goals:
	- Simplify the use
	- Add parallelization to increase performance (this was another bottleneck in CMIP5)
- Use similar techniques that were used by the PyReshaper and PyAverager
- Prototyping work has been started with very promising results

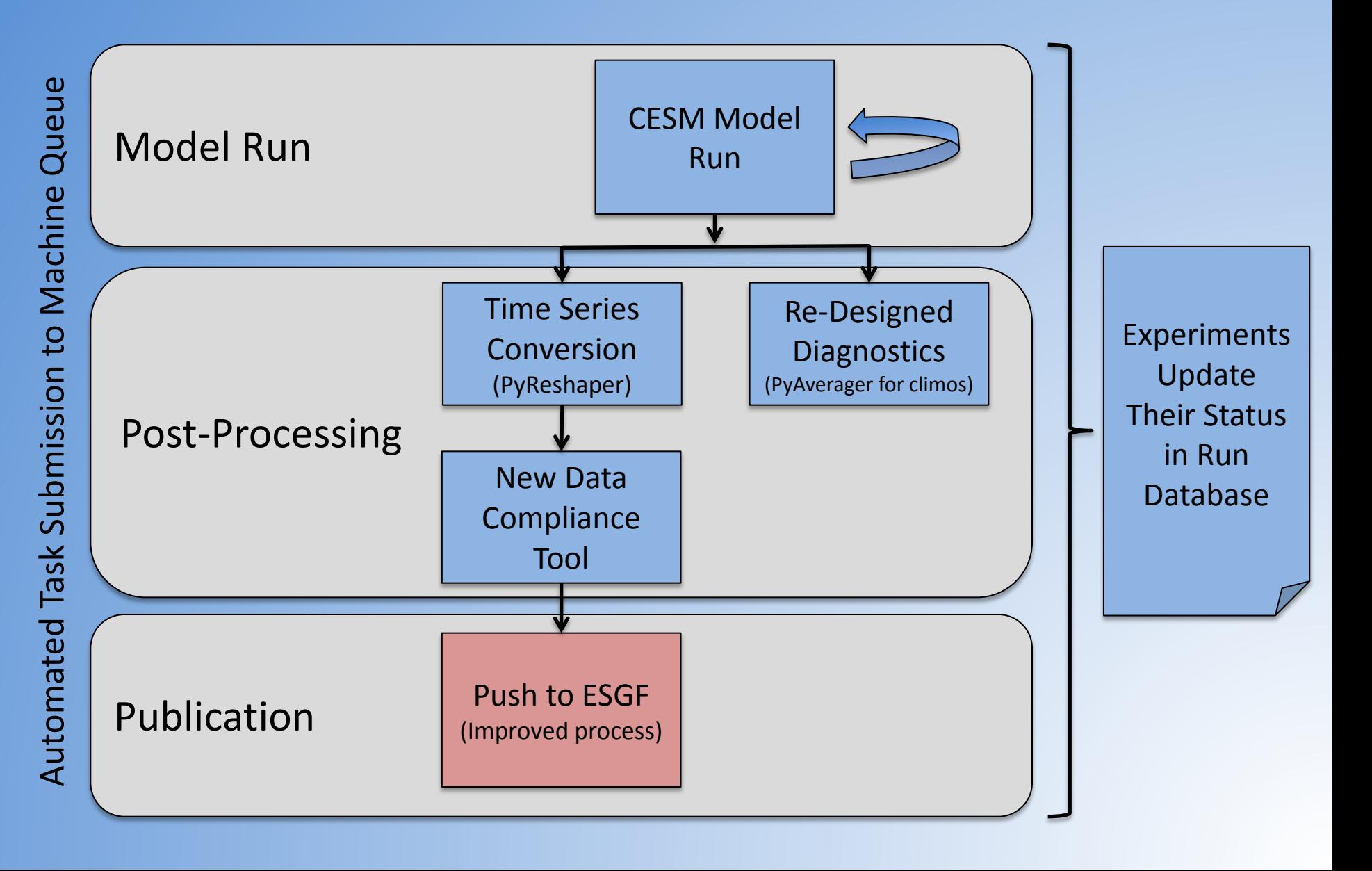

### ESGF Publication

- Move the data staging, directory structuring, and versioning responsibilities into the new compliance tool
- Streamline the submission process
- Test publication workflow for other ways we can improve the publication process

## Tool Availability

- **PyReshaper** 
	- <https://github.com/NCAR-CISL-ASAP/PyReshaper>
	- pip install PyReshaper
- PyAverager
	- <https://github.com/NCAR-CISL-ASAP/pyAverager>
	- pip install pyAverager
- ASAPPyTools
	- <https://github.com/NCAR-CISL-ASAP/ASAPPyTools>
	- pip install ASAPTools
- Automated Job Launch
	- $-$  cesm1\_4 beta05/cime1.1.0
- Python Tools Website
	- [https://www2.cisl.ucar.edu/tdd/asap/parallel-python-tools-post-processing-](https://www2.cisl.ucar.edu/tdd/asap/parallel-python-tools-post-processing-climate-data) [climate-data](https://www2.cisl.ucar.edu/tdd/asap/parallel-python-tools-post-processing-climate-data)

## Questions?

- **PyReshaper** 
	- <https://github.com/NCAR-CISL-ASAP/PyReshaper>
	- pip install PyReshaper
- PyAverager
	- <https://github.com/NCAR-CISL-ASAP/pyAverager>
	- pip install pyAverager
- ASAPPyTools
	- <https://github.com/NCAR-CISL-ASAP/ASAPPyTools>
	- pip install ASAPTools
- Automated Job Launch
	- $-$  cesm1\_4 beta05/cime1.1.0
- Python Tools Website
	- [https://www2.cisl.ucar.edu/tdd/asap/parallel-python-tools-post-processing-](https://www2.cisl.ucar.edu/tdd/asap/parallel-python-tools-post-processing-climate-data) [climate-data](https://www2.cisl.ucar.edu/tdd/asap/parallel-python-tools-post-processing-climate-data)